KfK3212 August 1981

# **Das Vierkreisdiffraktometer P 110/FR 2 für Neutronenbeugungsuntersuchungen an Einkristallen**

G. Heger, S. Massing, H. Guth, W. Reimers, H. Paulus Institut für Angewandte Kernphysik

**Kernforschungszentrum Karlsruhe**

# KERNFORSCHUNGS ZENTRUM KARLSRUHE

Institut für Angewandte Kernphysik

KfK 3212

Das Vierkreisdiffraktometer P110/FR2 für Neutronenbeugungsuntersuchungen an Einkristallen

G. Heger, S. Massing, H. Guth<sup>a</sup>, W. Reimers, H. Paulus<sup>b</sup>

Kernforschungszentrum Karlsruhe GmbH, Karlsruhe

a) SFB 127 und Institut für Mineralogie der Universität Marburg/Lahn

b) Institut für Physikalische Chemie (Strukturforschung), TH Darmstadt

Als Manuskript vervielfältigt Für diesen Bericht behalten wir uns alle Rechte vor

 $\hat{r}$ 

 $\sim$ 

Kernforschungszentrum Karlsruhe GmbH ISSN 0303-4003

#### Zusammenfassung

Für die Festkörperforschung sind möglichst genaue Informationen über die Kristallstruktur und magnetische Ordnung sehr wichtig. In vielen Fällen sind entsprechende Kenntnisse nur mit Hilfe der Neutronenbeugung an Einkristallen zugänglich. Für entsprechende Messungen werden heute automatische Vierkreisdiffraktometer eingesetzt.

Das hier vorgestellte Vierkreisdiffraktometer Pll0 wurde 1976 im FR2 aufgebaut und hat sich seither im Meßbetrieb bewährt. Im Zusammenhang mit der Schließung des FR2 wird das Gerät Ende 1981 nach Saclay ausgelagert. In diesem Bericht werden die für den Benutzer wichtigen experimentellen Möglichkeiten vorgestellt. Insbesondere werden Geräteaufbau, Steuerpro' gramme und Zusatzeinrichtungen für die Variation der Probentemperatur beschrieben.

> The Four-Circle-Diffractometer Pll0/FR2 for Neutron Diffraction Investigations on Single Crystals

# Abstract

For solid state research detailed informations about crystal structure and magnetic ordering are important. In many cases the relevant data can be obtained only by neutron diffraction. For these measurements today automatie four circle diffractometers are used.

The four circle diffractometer Pll0, presented here, was installed at the FR2 in 1976 and went on since with good results. In connection with the closure of the FR2, the instrument will be transferred to Saclay at the end of 1981. In this report the experimental facilities important for the user are presented; i.e. the instrumental design, the control software and auxiliary equipments for the variation of the sampIe temperature are described.

# **I.** Einleitung

Neutronenbeugungsuntersuchungen an Einkristallen sind zur Lösung einer Reihe von Fragestellungen in der Festkörperforschung erforderlich; dazu zählen u.a. :

- (1) Kristallstrukturbestimmungen
	- a) bei Substanzen mit Atomen sehr unterschiedlicher Elektronenzahl, z.B. leichte neben schweren Atomen, genaue Analyse von Wasserstoff-Atomen
	- b) bei Substanzen mit Atomen nahezu gleicher Elektronenzahl, z.B. NiFe-Legierungen
- (2) X-N Synthese von Bindungselektronenverteilungen (Beispiel für die oft nützliche und wichtige Ergänzung von Röntgen- und Neutronenbeugung).
- (3) Bestimmung von magnetischen Ordnungszuständen
- (4) Studium von strukturellen und/oder magnetischen Phasenübergängen
- (5) Probleme, die stark absorbierende Meßeinrichtungen (im Röntgen-Fall) erfordern, wie z.B. Kryostaten für sehr tiefe Temperaturen

Die Reflexintensitäten von Einkristallen werden heute üblicherweise unter Einsatz von Vierkreisdiffraktometern registriert. Die Vierkreisgeometrie erlaubt die Einstellung jeder beliebigen Orientierung des zu untersuchenden Kristalles in bezug auf den einfallenden Strahl (Abb. I) /1/.

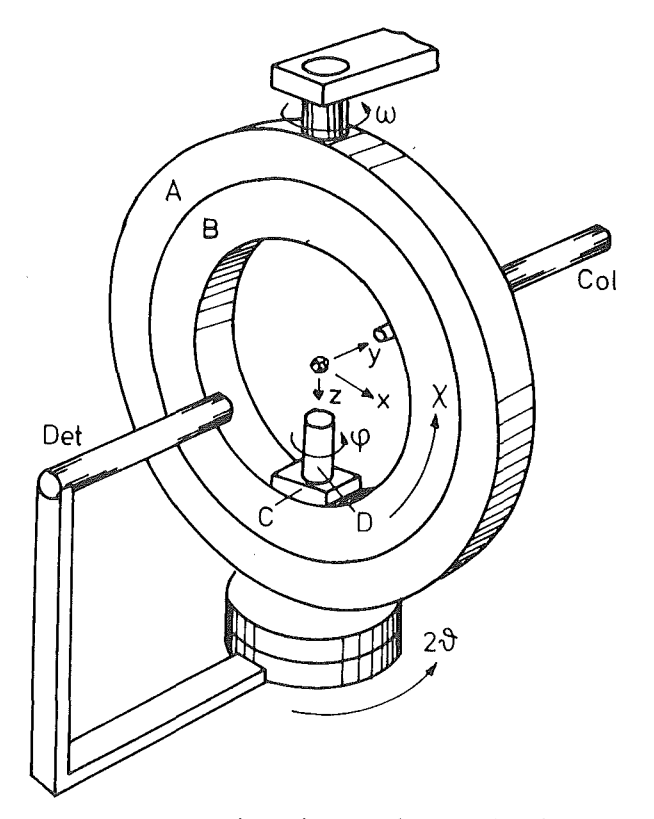

Abb. 1 Geometrie eines Vierkreisdiffrak-  $(2\theta - Kreis)$ tometers

Dies wird durch folgende Drehbewegungen ermöglicht:

- **I.** der Kristallhalter kann sich um seine Längsachse drehen  $(\phi$ -Kreis)
- 2. der Kristallhalter kann in der Ebene des  $X$ -Ringes um eine horizontale Achse gedreht werden (X-Kreis)
- 3. das Goniometer, bestehend aus  $\phi$ - und X-Kreis, kann sich um die vertikale Achse drehen (w-Kreis)
- 4. der Detektor kann sich um eine vertikale Achse, die mit der w-Achse zusammenfällt, drehen

 $- 2 -$ 

Nach Bestimmung der Lage der Kristallachsen eines willkürlich orientierten Kristalles relativ zu den Apparateachsen (gegeben durch mechanischen Aufbau und Strahlrichtungen) und nach Eingabe geeigneter Meßparameter kann die Messung der Reflexintensitäten (unter Umständen mehrere tausend) automatisch durchgeführt werden.

Das Vierkreisdiffraktometer Pll0 für Einkristall-Neutronenbeugung wurde unter den folgenden Gesichtspunkten geplant und gebaut:

- (1) Ausreichende Auflösung und gute Intensität für den Routinebetrieb, d.h. Größe der Elementarzellen der zu untersuchenden Substanzen bis zu ca. 3000  $\lambda^3$  und sin $\theta/\lambda \leq 1$   $\lambda^{-1}$ .
- (2) Wesentliche Verbesserung der Auflösung ohne mechanischen Umbau oder Nachjustierung durch reproduzierbaren Monochromatorwechsel für spezielle Probleme, limitiert durch sin $\theta/\lambda \leq 0.4 \text{ A}^{-1}$ .
- (3) Groß-dimensionierte und stabile mechanische Geräteausführung, geeignet zum Einbau von Zusatzeinrichtungen für spezielle Probenparameter, wie z.B. Temperatur
- (4) Leistungsfähige Software und Bedienungskomfort analog zu modernen Röntgen-Vierkreisdiffraktometern.

Das Gerät hat sich seit 1976/77 im FR2 bewährt und soll 1981 an den neuen französischen Mittelflußreaktor ORPHEE umgesetzt werden.

Die vorliegende Beschreibung ist vor allem für die heutigen und zukünftigen Benutzer gedacht. Dementsprechend ist diese Dokumentation nur dort detailliert, wo es für den Betrieb des Diffraktometers erforderlich erscheint.

# 2. Strahlführung

Abb. 2 zeigt schematisch den experimentellen Aufbau und die Strahlführung am thermischen C2-Kanal für das Vierkreisdiffraktometer PIIO im FR2.

Aus dem Reaktor-Core (thermischer Neutronenfluß  $\phi$  = 10 $^{14}$  Neutronen/cm $^{2}$ sec) treffen Neutronen einer Maxwell'schen Geschwindigkeitsverteilung (entsprechend ca. 320 K) nach etwa 5700 mm (Abstand: Eintrittsfenster im Core-Monochromatorposition) auf den Monochromatorkristall. Zur groben Kollimierung des Strahls wird ein mit Borcarbid abgeschirmtes Aluminium-Rohr (Innendurchmesser  $\phi = 57$  mm, Länge: L = 1500 mm) verwendet. Durch die Monochromatorwechselvorrichtung kann wahlweise (durch Drehung um 180 $^{\circ}$ ) ein Cu(220) oder ein pyrolytischer Graphit (002) Einkristall als Monochromator verwendet werden.

Unter einem Winkel von  $46,8^{\circ}$  wird der monochromatisierte Strahl in einem zweiten Grobkollimator der bereits beschriebenen Art weitergeführt. Damit kann bei gleichbleibender Geometrie mit sehr unterschiedlichen Wellenlängen gearbeitet werden (siehe Tab. I)

# Tab. I Daten der Monochromatoren

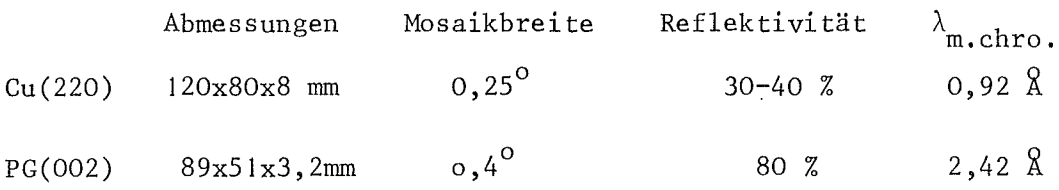

Der Cu(220) Monochromator-Kristall ist vertikal gekrümmt mit einem Radius  $R_K$   $\approx$  100 mm. Wegen der vergleichsweise kurzen Wellenlänge von 0,92 Å ist die  $\lambda/2$ -Kontamination vernachlässigbar klein (<1<sup>0</sup>/00).

Bei Verwendung des PG(002) müssen die massiven Intensitätsbeiträge der höheren Ordnungen aus dem "monochromatischen" Strahl herausgefiltert werden. Dies gelingt durch den Einsatz eines Streufilters bestehend aus 6 PG-Plättchen (je 51x51x8 mm) deren c-Achse parallel zur Strahlrichtung orientiert ist (Halbwertsbreite der Mosaikverteilung: 3.5 $^{\circ}$ ). Somit kann der Intensitätsbeitrag von höheren Ordnungen auf weniger als I % reduziert werden.

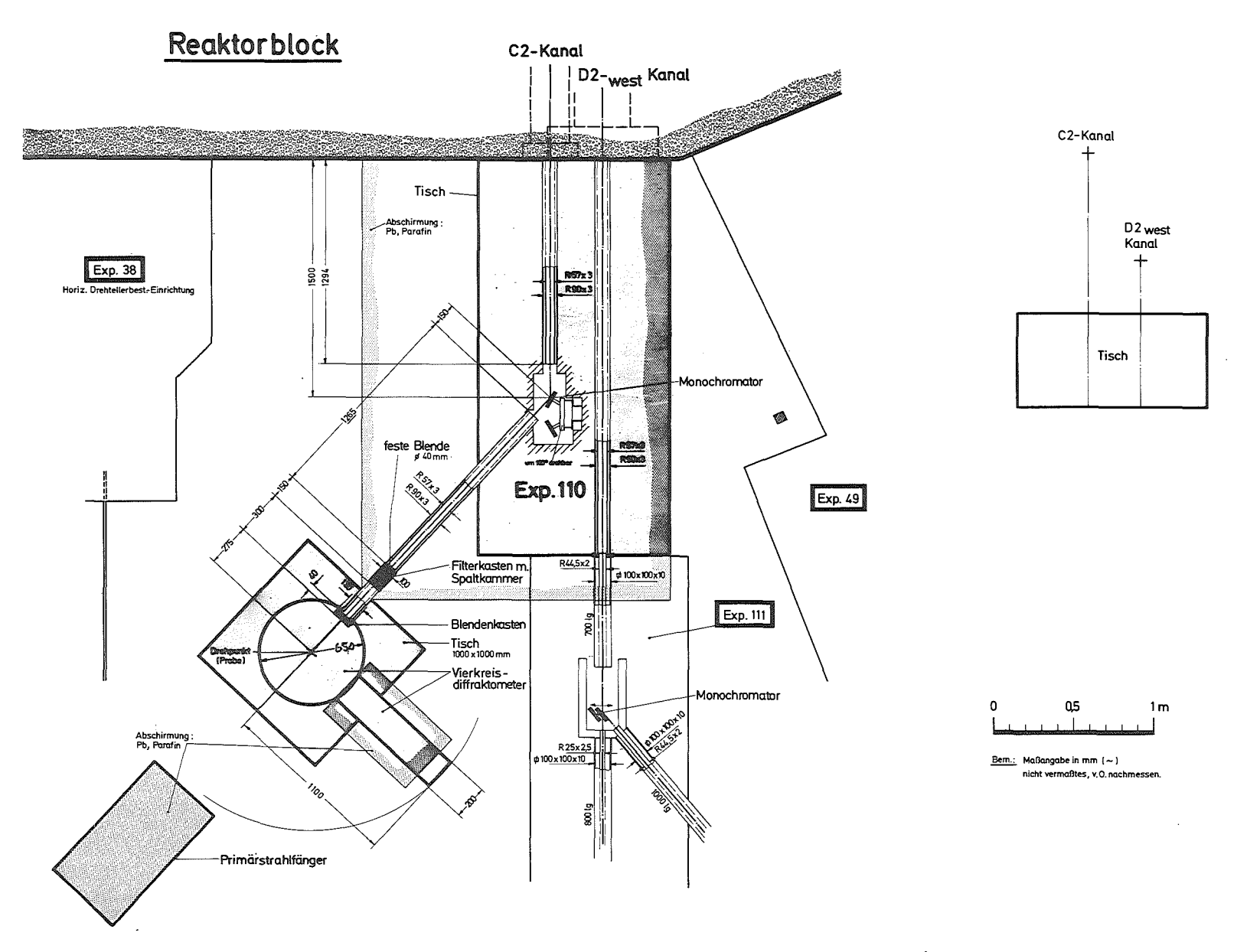

Abb. 2 Strahlführung für das Vierkreisdiffraktometer P110/FR2

 $\mathbf{I}$  $\overline{\phantom{a}}$  $\mathbf{I}$ 

Durch eine in den Strahlengang eingebaute Spaltkammer (Monitor) wird der Neutronenfluß kontrolliert; dies ermöglicht die Steuerung der Meßzeiten in Abhängigkeit vom Primärstrahlfluß und damit stets konstante Verhältnisse für jeden einzelnen Meßpunkt. Das Durchstrahlungszählrohr (Fa. Reuter-Stokes, USA) ist mit UF<sub>6</sub>-Gas gefüllt; da nur mit sehr kleiner Wahrscheinlichkeit Spaltprozesse stattfinden (Nachweisempfindlichkeit:  $10^{-4}$ ), ist der Intensitätsverlust des Primärstrahles vernachlässigbar klein.

Am Ausgang des Grobkollimators befindet sich ein Blendenkasten (Entfernung Monochromatorkristall-Blende: 1865 mm). Zum einen gestattet die Wahl der Blendenöffnung (Blendendurchmesser:  $\phi = 5 - 20$  mm) die Begrenzung der Divergenz des Neutronenstrahles am Ort der Probe (für  $\phi = 10$  mm: 0,45<sup>0</sup> horizontal und vertikal) und zum anderen kann - im Falle der Verwendung von kleinen Kristallen als Probenmaterial - durch kleine Primärstrahlblendenöffnungen auch die Untergrundstreuung herabgesetzt werden. Probenkristalle bis zu einem Durchmesser von 15 mm können vernünftig ausgeleuchtet werden.

Der monochromatische Neutronenfluß am Ort der Probe wurde über die Aktivierungsanalyse von Goldfolien ermittelt. Bei Verwendung des Cu(220) Monochromators ergibt sich damit  $\phi_{\bf u}$  = 1.7x10<sup>6</sup> Neutronen/cm<sup>2</sup>sec, mit dem PG(002) Monochromator und dem PG Filter  $\phi_{\bf u} = 2.8 \text{x} 10^6$  Neutronen/cm<sup>2</sup>sec. Die genannte Monochromator- und Strahlführungssituation liefert die in Abb. 3 gezeigte Geräteauflösung in Abhängigkeit von 20. Aufgetragen sind die experimentellen Halbwertsbreiten (volle Breite bei halber Höhe) von w-Scans mit einem nahezu idealen Cu $_6^{\rm PS}$ 5Br-Kristall /2/. Bei vernachlässigbarer Halbwertsbreite der Mosaikverteilung sind die Halbwertsbreiten der Reflexe nur durch die Auflösung des Gerätes bedingt:

> $\Delta M$   $\mathbf{p}$  $\Delta M$  – Halbwertsbreite der Mosaikverteilung des<br>P – Testkristalles 1  $\left[ H^2 - H_0^2 \right]_0^2$  fest (1) Testkristalles

- H Halbwertsbreite der Reflexe
- H Halbwertsbreite der Reflexe, bedingt<br>durch die Auflösung des Gerätes

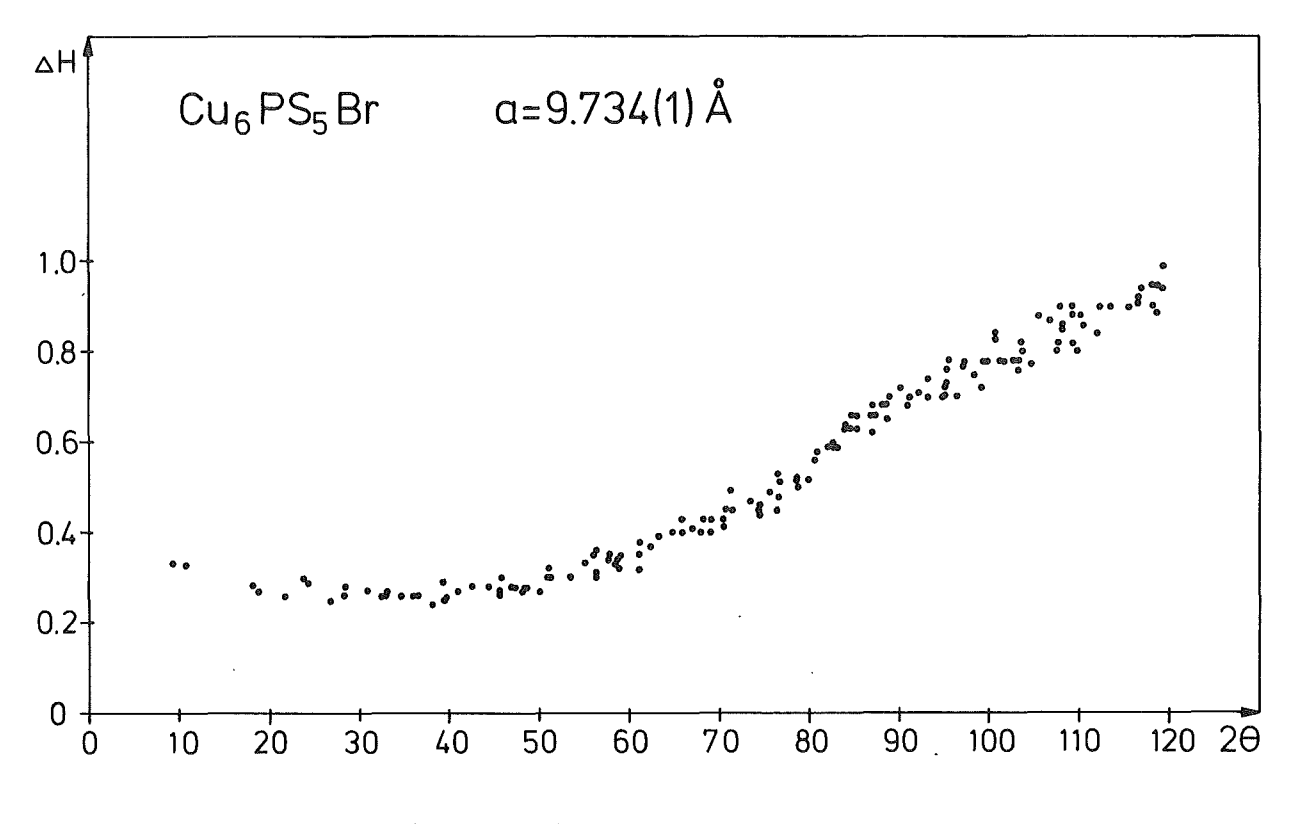

Auflösung des Vierkreisdiffraktometers P110  $Abb.3$ 

Die Kenntnis der Auflösungskurve des Gerätes erlaubt nach (1) die Bestimmung der Halbwertsbreite der Mosaikverteilung eines beliebigen Probenkristalles; somit kann abgeschätzt werden, ob Extinktionseffekte physikalisch sinnvoll zu korrigieren sind.

Messungen an einem wohldefinierten, bekannten Testkristall dienen auch zur experimentellen Bestimmung der Wellenlänge des Neutronenstrahls. Hierbei wird dann der Schwerpunkt des durch die Halbwertsbreite der Mosaikverteilung des Monochromators bestimmten Wellenlängenbandes angegeben.

Die Zentrierung ein und desselben Reflexes in verschiedenen Reflexionsstellungen ergibt die Korrekturwerte bezüglich mechanischem und elektronischem Ursprung des Gerätes.

# 3. Experimenteller Aufbau des Vierkreisdiffraktometers Pll0

# 3.1. Mechanischer Aufbau

Das Vierkreisdiffraktometer ist justierbar auf einem schweren Metalltisch befestigt, der seinerseits im Boden der Reaktorhalle verankert ist (siehe Abb. 4). Das Vollkreisgoniometer bestehend aus  $\phi$ - und X-Kreis (Fa. Stoe, Darmstadt) besitzt einen Innendurchmesser von 390 mm. Mit seiner stabilen Ausführung ist es damit geeignet, große und schwere Einbauten, z.B. Kühl- und Heizvorrichtungen für die Probe, aufzunehmen. Die Motoren der ~- und X-Kreis-Bewegungen sind beide an der Basis des Goniometers fest montiert und werden nur bei w-Drehungen bewegt. Damit wird eine einfache Führung der elektrischen Leitungen für Motoren und Winkelgeber erreicht. Gleichzeitig werden Abschattungen, z.B. durch den  $\phi$ -Kreis, möglichst klein und unabhängig vom speziellen x-Winkel gehalten. Das Goniometer ist auf dem w-Drehtisch (Durchmesser 278 mm; Fa. Huber, Rimsting) befestigt. Die mechanische Justierung liefert für die Drehbewegungen der Probe  $(\phi, \omega, \lambda)$  einen Fehlerkugelradius von  $\leq 0.01$  mm.

Das Diffraktometer ist mit einem <sup>1000</sup> mm langen 28-Arm ausgerüstet auf dem sich die schwere Detektorabschirmung befindet. Zum Neutronennachweis wird ein BF<sub>3</sub>-Endfenster Zählrohr (Fa. Reuter-Stokes) verwendet, das liegend eingebaut ist (Durchmesser 51 mm, effektive Länge 32 cm, 96 %ige <sup>10</sup>B-Anreicherung, Fülldruck 76 cm Hg, Nachweisempfindlichkeit ~ 100 %). Vor dem Zählrohr können Blenden mit verschiedenen Durchmessern zwischen 5...40 mm eingebaut werden, um für Zentrierung oder Integralmessungen in Abhängigkeit von der Probengröße optimale Meßbedingungen einzustellen. Am 28-Arm ist ein Flucht-Fernrohr (Fa. Möller, Wedel) angeflanscht, mit dem eine optische Zentrierung der Probenkristalle vorgenommen werden kann. Die vier Kreise des Diffraktometers werden durch Schrittmotoren (Fa. Slowsyn, Omni-Ray, München) angetrieben. Die Winkelgeschwindigkeiten betragen:  $110^{\circ}/$ Minute (20), 220<sup>°</sup>/Minute (w), 240<sup>°</sup>/Minute (X) 240<sup>°</sup>/Minute ( $\phi$ ). Absolute optische Winkelkodierer (Fa. Stoe, Darmstadt) erlauben eine Positioniergenauigkeit von  $\leq 0.01^{\circ}$  für die gesamten Bereiche von 0-360°. Entsprechend den speziellen Meßanforderungen können bestimmte Winkelbereiche der verschiedenen Kreise durch elektrische Endschalter verboten werden. Im Routinebetrieh stehen folgende Winkelbereiche zur Verfügung:

$$
-85^{\circ} \le 2\theta \le +135^{\circ}
$$
  
\n
$$
-60^{\circ} \le \omega \le +70^{\circ}
$$
  
\n
$$
-180^{\circ} \le \chi \le +180^{\circ}
$$
  
\n
$$
-180^{\circ} \le \phi \le +180^{\circ}
$$

# 3.2 Elektronik

Die elektronische Ausstattung des Vierkreisdiffraktometers PI 10 besteht aus Zählelektronik, Rechner, Magnetband-Einheit, Drucker (xy-Schreiber) und Bildschirm-Display. Dazu kommen verschiedene Interfaces mit Zähleinrichtungen und Echtzeituhr, Motoransteuerung, Winkelkodierer-Abfrage usw. Die Zählelektronik (Fa. Elscint, Wiesbaden) für die Monitor-Spaltkammer und das BF<sub>3</sub>-Zählrohr besteht aus getrennten Hochspannungsversorgungen, Vor- und Hauptverstärkern mit Diskriminatoren und einem Ratemeter. Die Impulse werden im Interface kumuliert. Wahlweise kann die Meßzeit über die Vorwahl einer konstanten Zeit oder Monitorzählrate gesteuert werden.

Die vier Diffraktometerkreise sind auch manuell steuerbar. Das erlaubt in Verbindung mit einem Display zur Anzeige der Winkelpositionen und dem Ratemeter eine grobe, aber schnelle Reflexsuche. Hierbei können jeweils vier verschiedene Winkelgeschwindigkeiten eingestellt werden.

Der Nova 2/10 Rechner (Fa. Data General, München) hat eine Kernspeicherkapazität von <sup>32768</sup> Wörtern a <sup>16</sup> bits.

Als Ein- und Ausgabeeinrichtungen stehen ein Silent-Printer samt Magnet-Kassetten (Fa. Texas Instruments) und eine Magnetbandeinheit mit 9 Spuren (Fa. Data General) zur Verfügung. Die Reflexprofile können auf einem Fernseh-Bildschirm (Fa. Telefunken) dargestellt bzw. auf dem xy-Schreiber (Fa. Linseis, Selb) registriert werden.

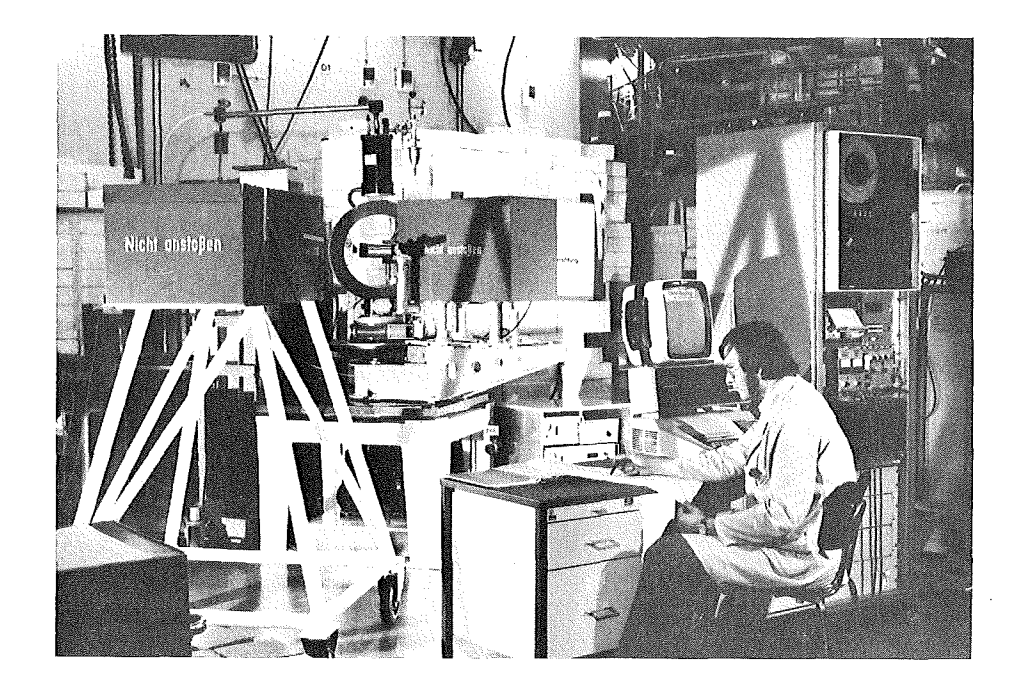

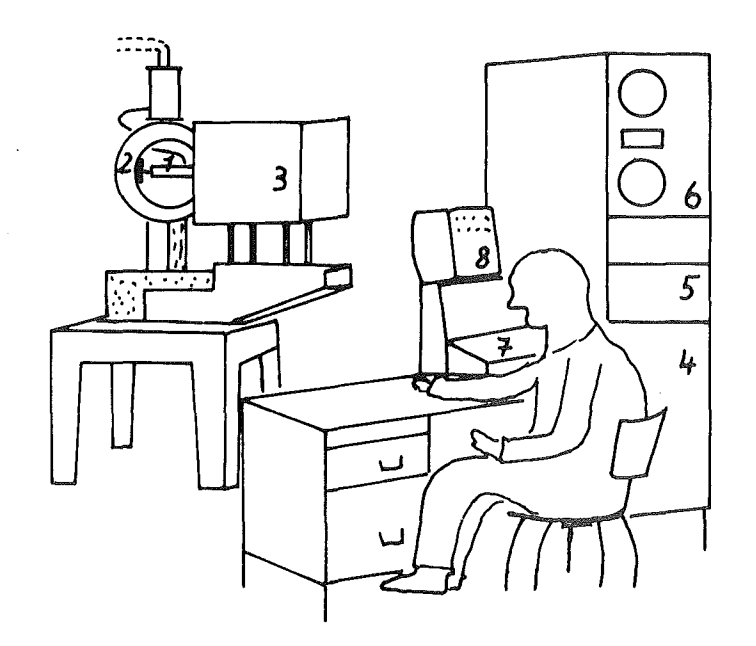

- ~-Kreis und Probenhalterung (Kryostatenaufbau)  $\mathbf{I}$  $\qquad \qquad -$
- 2 X-Kreis
- 3 Detektor
- 4 Zentrale Recheneinheit
- 5 Manuelle Steuerung, Verstärkereinheit etc.
- 6 Magnetband
- 7 Ein- und Ausgabeeinheit
- 8 Bildschirm

# 4.1. Hochtemperatureinrichtungen

Für Neutronenbeugungsmessungen bei hohen Temperaturen wurde - speziell für Vierkreisdiffraktometer - ein Ofen entwickelt, der Temperaturen bis zu 1200 K bei einer Temperaturkonstanz von ± 1<sup>0</sup> auch über lange Zeiten (Tage bis Wochen) ermöglicht (Abb. 5). Diese Heizvorrichtung wird direkt auf dem

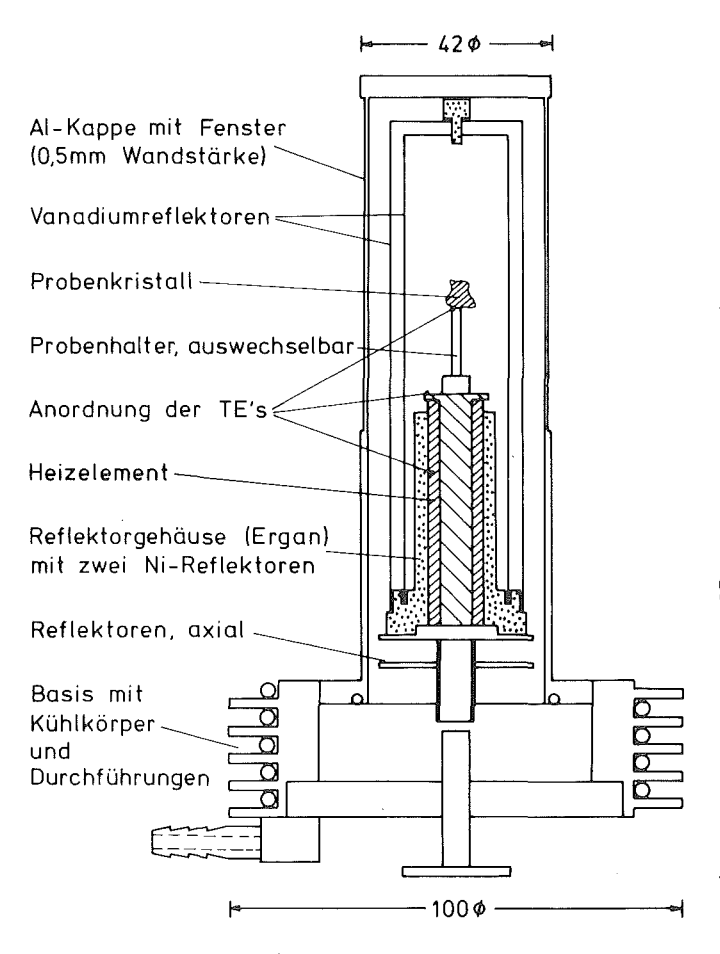

Abb. 5 Querschnitt des Hochtemperaturofens

Temperaturmessung, Heizung, Wasserkühlung und Vakuum sind die verfügbaren Winkelbereiche von  $\phi$ -,  $X$ - und  $\omega$ -Kreis nur wenig beeinträchtigt; nur die  $\phi$ -Drehung ist beschränkt auf  $\Delta\phi = 270^\circ$ . Der Ofen wiegt nur ca. <sup>900</sup> <sup>g</sup> und stellt somit keine große mechanische Belastung des  $\phi$ -Kreises dar. Seine Konstruktion und die verwendeten Materialien garantieren sehr kleine Streubei träge zum Untergrund. Im Strah-~-Kreis befestigt. Durch die verschiedenen Zuleitungen für

lindrische Vakuumgefäß aus Aluminium (Wandstärke 0.5 mm). Zusätzlich ist die Probe von zwei Reflektorzylindern aus

lengang befinden sich das zy-

Vanaditum(Wandstärke jeweils 0.1 mm) umgeben. Durch die Wasserkühlung wird ein Wärmeübertrag auf die Halterung ( $\phi$ -Kreis) verhindert und die Vakuumabdichtung gewährleistet. Zur Temperaturmessung und -regelung dienen drei NiCr-Ni Thermoelemente. Sie sind an der Heizwicklung, am Fuß des Probenhalters und in unmittelbarer Nähe des Probenkristalls angebracht. Typische Werte der Gleichspannungsheizung sind z.B. für 1150 K (an der Probe): 1 Amp., 50 V bei einem Vakuum <  $10^{-5}$  mbar. Bei einem Zusammenbruch des Vakuums wird die Heizung automatisch abgeschaltet.

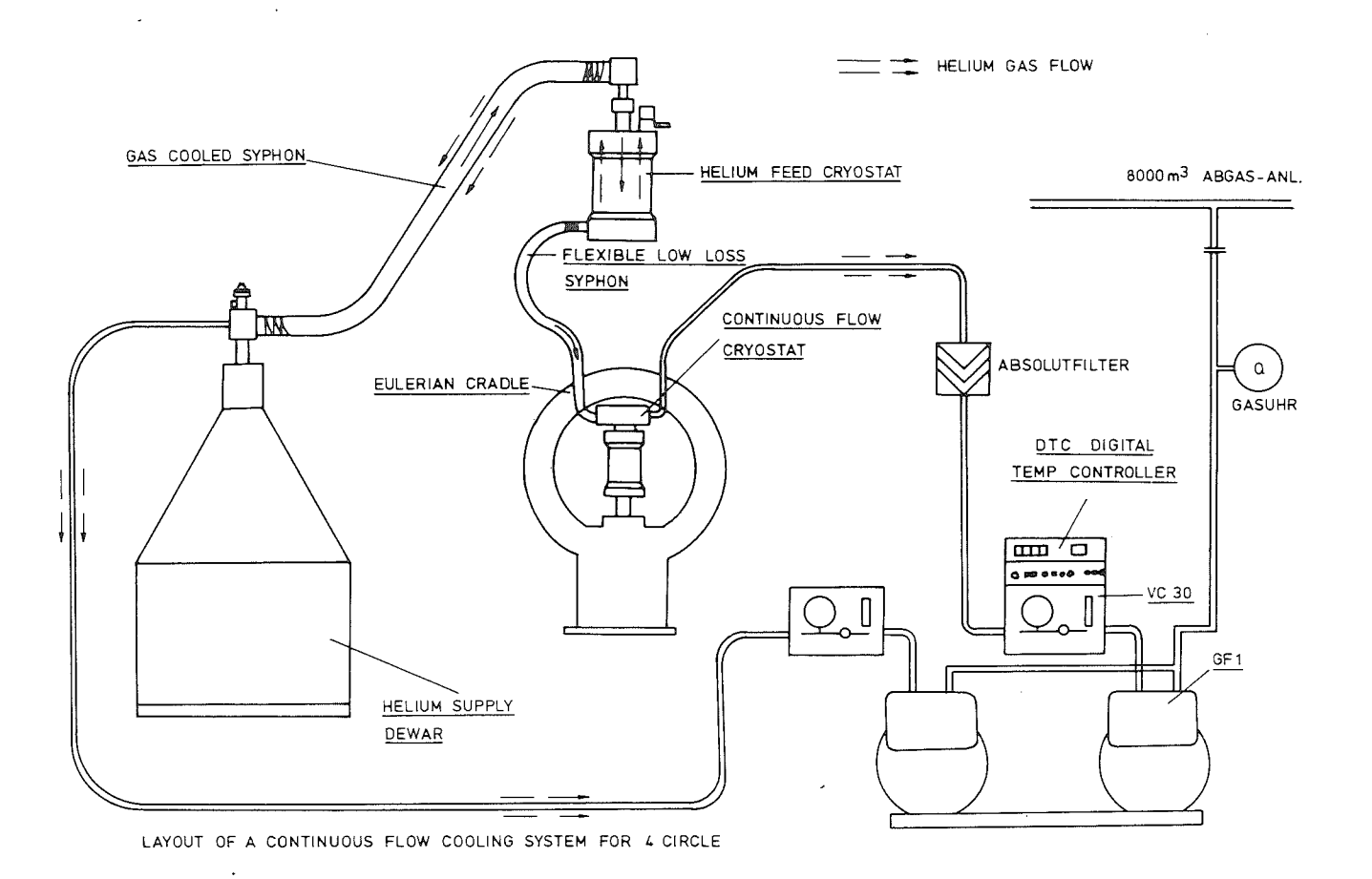

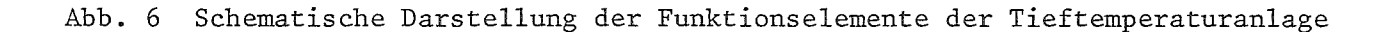

 $\label{eq:2} \frac{1}{2} \sum_{i=1}^n \frac{1}{2} \sum_{j=1}^n \frac{1}{2} \sum_{j=1}^n \frac{1}{2} \sum_{j=1}^n \frac{1}{2} \sum_{j=1}^n \frac{1}{2} \sum_{j=1}^n \frac{1}{2} \sum_{j=1}^n \frac{1}{2} \sum_{j=1}^n \frac{1}{2} \sum_{j=1}^n \frac{1}{2} \sum_{j=1}^n \frac{1}{2} \sum_{j=1}^n \frac{1}{2} \sum_{j=1}^n \frac{1}{2} \sum_{j=1}^n \frac{1}{$ 

 $\mathcal{L}$ 

 $\sim$ 

 $\ddot{\phantom{0}}$ 

# 4.2. Tieftemperaturanlage

Für Probentemperaturen zwischen 4.2 K und 300 K steht eine Tieftemperaturanlage zur Verfügung, die speziell für das P110 von der Fa. Oxford Instruments (England) entwickelt und gebaut wurde. Eine schematische Darstellung der Funktionselemente ist in Abb. <sup>6</sup> zu sehen.

Die gesamte Tieftemperaturanlage wird ausschließlich mit flüssigem/gasförmigem Helium gekühlt. Alle Teile sind vakuumisoliert. Aus einer üblichen He-Kanne als Reservoir (Fassungsvermögen 50-200 1) wird flüssiges He über einen Heber in einen Zwischenkryostaten transferiert. Dieser Kryostat hat ein Fassungsvermögen von 1.4 1 und dient als Puffer zwischen He-Kanne und Probenkryostat. So ist z.B. der Wechsel von He-Kannen ohne Unterbrechung der Probenkühlung möglich. Der Zwischen- und Probenkryostat ist durch eine hochflexible Transferleitung verbunden. Der Probenkryostat wird im Goniometer-X-Kreis gegenüber der  $\phi$ -Kreis-Halterung befestigt und somit nur bei X-Drehungen bewegt. Der Probenkristall sitzt auf einem dünnwandigen, evakuierten VA-Röhrchen. Dieser Probenhalter wird in den Kryostaten im warmen Zustand eingeführt und direkt auf den  $\phi$ -Kreis aufgesetzt. Auf diese Weise wird eine exakte Führung des Kristalls bei  $\phi$ -Drehungen erreicht und gleichzeitig eine zu starke mechanische Belastung des  $\phi$ -Kreises ausgeschlossen. Um den Probenkristall befinden sich im Strahlengang nur zwei Aluminium-Zylinder (Wandstärken 0.86 mm und 0.51 mm), dementsprechend gering sind bei den Tieftemperaturmessungen störende Absorptions- und Streueffekte.

Die Kühlung des Kryostatensystems erfolgt in zwei Stufen über gesteuertes Absaugen von He-Gas durch Gaspumpen. Einmal wird über den festen Heber das im Zwischenkryostat verdampfte He abgesaugt und damit die Füllung dieses Kryostaten mit flüssigem He reguliert. Durch das rückströmende kalte He-Gas wird der Heber abgeschirmt und damit der He-Verbrauch reduziert. In der zweiten Stufe wird flüssiges He durch die flexible Transferleitung in den Verdampfer (Proben) Kryostaten gefördert. Die Einstellung des He-Gasdurchsatzes dient hier zur groben Temperaturvorwahl für die Probe. Der Probenkristall befindet sich direkt im He-Gasstrom. Die genaue Temperatureinstellung und -regelung erfolgt über einen digitalen Temperaturfühler und eine Heizung, die beide am Verdampferblock - nahe bei der Probenposition - angebracht sind. Naturgemäß ist der Verbrauch an flüssigem He dieser Tieftemperaturanlage stark abhängig von der gewünschten Probentemperatur. Als Verbraucherwerte muß man bei 10 K mit etwa 1.6 l/h und bei 80 K mit etwa

0.8 1/h für die gesamte Tieftemperaturanlage rechnen. Zwischen 4 K und 100 K wird eine Temperaturkonstanz von  $\pm$  0.1<sup>0</sup> erreicht, zwischen 100 K und 300 K liegt dieser Wert bei etwa  $\pm$  0.2<sup>0</sup>.

Der Aufbau des Tieftemperatursystems ermöglicht Messungen, wobei die üblicherweise genutzten Winkelbereiche des Diffraktometers voll zur Verfügung stehen. Der Zwischenkryostat wird oben auf das Goniometer aufgesetzt. Seine Hebereinführung fluchtet mit der w-Drehachse. Trotz der permanenten starren Verbindung zur Vorratskanne sind dementsprechend alle w-Drehungen möglich. Die flexible Transferleitung zum Probenkryostaten ermöglicht X-Drehungen in einem Winkelbereich  $\Delta \chi = 270^\circ$ . Die  $\phi$ -Drehung ist überhaupt nicht limitiert.

# 5. Software

Für den rechnergesteuerten Betrieb des Diffraktometers steht eine komplette Steuer- und Betrieb- Software zur Verfügung. Die entsprechenden Programme werden dem Benutzer des PIIO auf Magnetband geschrieben zur Verfügung gestellt. Dabei handelt es sich im einzelnen um das Leseprogramm CILW, den BASIC-Interpreter und die BASIC-Betriebsprogramme. Die BASIC-Programmierung ermöglicht schnell und einfach Programmänderungen durchzuführen. Die Leistungsfähigkeit der Software entpricht dem Röntgenstandard und wurde den speziellen Erfordernissen der Neutronenbeugung angepaßt. Die Steuerung des Diffraktometers und die Eingabe von Parametern erfolgt durch "Console Commands", i.e. Befehle, bestehend aus zwei Buchsta $ben^{*}$ .

wendung von Zusatzeinrichtungen zu vermeiden, ist es vorteilhaft, gleich zu Beginn mit dem Befehl LI (limits) die minimalen und maximalen Winkelwerte einzugeben (üblicherweise:  $\chi^{\text{max}} = +95^\circ$ ,  $\phi_{\text{min}} = -36\circ^{\circ}$ ,  $\phi_{\text{max}} = +360^\circ$ . Hier sollen zuerst einige allgemeine und häufig einzusetzende Operationen vorgestellt werden. Durch Eingabe von 2 $\theta$ ,  $\omega$ ,  $\chi$  und  $\phi$ -Winkeln per Befehl RA (read angles) und dem nachfolgenden Fahrbefehl DR (drive) werden die entsprechenden Winkelpositionen angesteuert. (Auf die Möglichkeit der manuellen Steuerung wurde schon hingewiesen). Die momentanen Winkelpositionen des Diffraktometers können durch PP (print position) abgefragt werden. Um mechanische Schäden z.B. bezüglich von  $X$  und  $\phi$ -Drehungen im Falle der Ver-

Für die Durchführung einer Messung am Vierkreisdiffraktometer sind als Grundgrößen die Wellenlänge und die Abweichungen zwischen den geometrischen und den Winkelgeber-Nullpunkten der einzelnen Kreise erforderlich. Diese Werte werden durch Reflexmessungen an einem Testkristall (z.B. Ge) bestimmt und durch RW (read wavelength) und AC (angle corrections) eingegeben. Befehlsausführungen können durch Drücken der Escape-Taste unterbrochen werden. Ist das Diffraktometer aber in diesem Moment in einer Operation begriffen, so wird diese erst durch SP (stop) abgebrochen und das Interface auf einen definierten Startpunkt gebracht.

\*)Anmerkung: Alle"Console Commands"sind in alphabetischer Reihenfolge in einem Manual, das dem Experimentator zur Verfügung steht, aufgeführt. Es wird für jeden Console Command angegeben, ob und welche Befehle vorangehen müssen, welche Eingabeparameter in der entsprechenden Reihenfolge erforderlich sind und woraus die Ausgabe besteht; gegebenenfalls wird diese erläutert. Weiterhin werden Anwendungsmöglichkeiten aufgezeigt, und es erfolgt jeweils eine detaillierte Beschreibung der mit dem entsprechenden Befehl durchzuführenden Operation. Das Manual ist in Englisch abgefaßt.

#### 5.1 Bestimmung der Orientierung eines Probenkristalles

Aufgrund der begrenzten Verfügbarkeit von Meßzeit für Neutronenbeugungsexperimente werden hierfür in den meisten Fällen durch Einsatz anderer Meßmethoden Vorinformationen über den zu untersuchenden Kristall bereitgestellt. Diese umfassen insbesondere Angaben über die Gitterparameter, die Raumgruppe und in manchen Fällen über die stärksten zu erwartenden Reflexe. Die Gitterparameter können durch RC (read cell constants) eingelesen werden. Mit Hilfe des RO-Befehls (read orienting reflections) kann eine Dummy-Orientierungsmatrix aufgebaut werden. Hierzu ist nur die Eingabe zweier hkl-Werte samt ihren, nur die Kristallsymmetrie berücksichtigenden,  $\omega$ , X und  $\phi$ -Werten erforderlich. Die 20-Werte von beliebigen Reflexen können danach durch Eingabe der hkl mit Hilfe des Befehls RI (read indices) abgefragt werden.

Diese Reflexe können dann im entsprechenden Z8-Bereich entweder per Hand gesucht oder es kann ein automatisches Reflexsuchprogramm SR (search reflection) gestartet werden. Eingabeparameter hierfür sind:  $\theta_{\text{min}}, \ \theta_{\text{max}}$  $\Delta \theta$ ,  $\chi_{\text{min}}^{}$ ,  $\chi_{\text{max}}^{}$ ,  $\Delta \chi$ ,  $\phi_{\text{max}}^{}$ ,  $\phi_{\text{min}}^{}$ ,  $\Delta \phi$ , wobei  $\Delta \chi$  abhängig von  $\theta$  in Form von reflection) gestartet werden. Eingabeparameter hierfür sind:  $\theta_{\min}$ ,  $\theta_{\max}$ <br> $\Delta\theta$ ,  $X_{\min}$ ,  $X_{\max}$ ,  $\Delta X$ ,  $\phi_{\max}$ ,  $\phi_{\min}$ ,  $\Delta\phi$ , wobei  $\Delta X$  abhängig von  $\theta$  in Form von<br> $\frac{\Delta X}{2sin\theta}$  variiert wird. Der rezip der  $\phi$ -Kreis, dannX, dann  $\theta$ ) innerhalb der angegebenen Winkelwerte abgefahren, wobei die Meßzeit pro Meßpunkt durch CT (counting time) vorgegeben wird. Wenn für einen Punkt eine deutlich erhöhte Intensität gefunden wird, wird diese zusammen mit den entsprechenden Winkelwerten ausgedruckt. Diese dienen als Anhaltspunkte für die Zentrierung von Reflexen.

In der CR Routine (center reflection) wird der Reflexschwerpunkt durch schrittweise Abtastung per Variation von  $\omega$ , 20 und schließlich X ermittelt. Dieser Zyklus wird solange wiederholt, bis die vorgebbare Qualität der Zentrierung erreicht ist (maximal vier mal). Es empfiehlt sich für Reflexzentrierungen möglichst kleine Blenden zu verwenden. Die Meßzeit wird mit ST, die  $\Delta\omega$ ,  $\Delta2\theta$ ,  $\Delta X$  Schrittweiten und die Schrittzahl für den ersten Durchlauf werden in SV (step values) vorgegeben; es ist günstig, mit einer vergleichsweise großen Schrittzahl zu starten, damit auf jeden Fall der gesamte Reflex erfaßt wird; in den folgenden Zyklen wird dann die Schrittzahl um die Hälfte der im statistischen Untergrund liegenden Schritte für jede Abtastung individuell erniedrigt.

Die Reflexprofile können mit Hilfe von SV und SS (step scan) aufgenommen werden; für jedes in SV vorgegebene Schrittintervall ( $\Delta 2\theta$  oder  $\Delta \omega$  oder  $\Delta \phi$ ) wird

entsprechend der mit ST (step time) gewünschten Zeit die Intensität registriert und im Protokoll ausgegeben.

Wenn man die hkl-Werte von zwei zentrierten Reflexen kennt, läßt sich mit RO direkt eine vorläufige Orientierungsmatrix berechnen. Man kann dann eine Reihe von weiteren Reflexen, die in LR (center list of reflections) vorgegeben werden, automatisch in der oben beschriebenen Weise zentrieren.

 $BCT$  $7474$  $324$ 7 35 7 0.15 7 0.1 7 0.3 7 0 #LR  $7 - 12$ 7 0.06 7 0.03 7 0.08  $727270$  $227 - 270$  $2' - 2$   $7 - 2$   $7$  0  $\boldsymbol{\gamma}$  $-27270$  $27072$  $\gamma$  $\gamma$  $2.7$  $0 \t ? -2$  $-2$  ? 0 ?  $-2$  $\overline{\gamma}$  $-27072$  $\gamma$  $\gamma$  $0 7 2 7 2$  $0.7$  $2 \t2 - 2$  $\gamma$  $0$   $7 - 2$   $7 - 2$  $\gamma$  $707 - 272$  $2 - 2$ 0  $21.21$ 42.57 42.52 95.43  $0.06$  $-0.04$  $0.41$ 13019 42.57 21.26 42.52  $95.43$  $-0.00$  $0.04$  $-0.00$ 13570 42.56 21.25 42.53 95.43  $-0.01$  $-0.00$  $0.01$ 13458 42.56 21.25 42.53 95.43 CENTERED WITHIN LIMITS  $2 - 2$ O. 42.42  $21.25 - 37.12$ 49.22  $-0.09$  $-0.00$  $0.32$ 13453  $21.26 - 37.12$ 49.22 42.42  $-0.00$  $0.01$  $0.00$ 13204 42.42  $21.26 - 37.12$ 49.22 CENTERED WITHIN LIMITS  $-2 - 2$ Û. 42.44 21.15 -42.28 -84.57  $-0.07$  $-0.11$  $-0.17$ 13395 21.17 -42.30 -84.57 42.42  $-0.01$  $0.02$  $-0.01$ 13222  $21.17 - 42.30 - 84.57$ CENTERED WITHIN LIMITS  $42.42$ 

 $-2^{6}$   $-2^{-}$  $\bigcirc$ 42.58 21.31 37.30 229.22  $0.06$  $-0.14$  $0.06$ 12807 37.31 229.22  $21.31$ 42.59  $0.01$  $-0.01$  $0.02$ 13139 37.31 229.22 CENTERED WITHIN LIMITS 42.59  $21.31$  $2 \t 0 \t 2$  $21.09 - 15.14$  113.13  $42.49$  $-0.16$  0.49  $-0.03$ 9550  $42.47$  $21.17 - 15.21$  113.13  $-0.01$  $0.08 - 0.07$ 11769  $21.17 - 15.21$  113.13 42.48  $0.01$  $-0.00 - 0.01$ 11929 CENTERED WITHIN LIMITS  $21.17 - 15.21$  113.13  $42,48$  $2 - 0 -2$ 42.50 21.04 19.77 28.78  $-0.21$  $0.38$  $-0.01$ 10385 19.71 28.78 42.50  $21.11$  $0.07$  $-0.06$  $0.00$ 12026 19.70 28.78 42.52  $21.12$  $0.01$  $-0.01$  $0.01$ 11747 CENTERED WITHIN LIMITS 19.70 28.78 42.52  $21.12$  $-2$  0  $-2$ 42.51 21.07 15.56 -66.87  $-0.01$  $-0.19$  $-0.06$ 10791 42.49  $21.10$  $15.58 - 66.87$  $0.04$  $0.02$  $-0.01$ 10852 15.58 -66.87  $21.10$ 42.51  $-0.00$  $-0.00$  $0.01$ 10760  $15,58 - 66,87$ CENTERED WITHIN LIMITS 42.51  $21.10$  $-2$  0 2  $42.47$ 21.12 -19.42 208.78  $-0.04$  $-0.14 - 0.03$ 11087 21.06 -19.37 208.78  $42.48$  $-0.06$  0.04  $0.01$ 12835 21.04 -19.37 208.78 42.46  $-0.02$  $-0.01$  $0.01$ 12923 CENTERED WITHIN LIMITS 21.04 -19.37 208.78  $42.46$ 

 $\ddot{\phantom{1}}$ 

 $\frac{1}{2}$  ,  $\frac{1}{2}$ 

 $0<sub>2</sub>$  $\mathbf{c}$  $21.19$  $20.03$   $162.41$ 42.54  $0.24$  $0.03$  $-0.06$  $12051$ 20.02 162.41 21.23 42.55  $0.04$  $-0.02$  $0.01$ 12393 20.01 162.41 42.54 21.23  $-0.00$  $-0.00$  $-0.01$ 12383 20.01 162.41 CENTERED WITHIN LIMITS 42.54 21.23  $0 \t2 - 5$ 70.10 -25.52 42.57 20.94  $0.07$  $-0.31$  $0.05$ 14489 70.09 -25.52 42.57 20.96  $-0.02$  $0.00$  $0.01$ 15021 CENTERED WITHIN LIMITS 70.09 -25.52  $42.57$ 20.96  $0 - 8 - 2$  $21.30 - 19.71 - 17.59$ 42.42  $-0.09$  $0.05$  $0.08$ 11874  $21.28 - 19.71 - 17.59$ 42,42  $-0,00$  $-0.02$  $0.01$ 12242 CENTERED WITHIN LIMITS 42.42  $21.28 - 19.71 - 17.59$  $0 - 2$ 2 20.99 -69.84 154.48  $42.43$  $-0.08\,$  $-0.27$  $0.20$ 14493 20.98 -69.82 154.48 42.42  $-0.00$  $-0.01$ **0.02** 14830 CENTERED WITHIN LIMITS 20.98 -69.82 154.48  $42.47$ #LS  $P<sub>C</sub>$ 89.980 89.996 3.5920 3.5919 89.981 3.5908 ÷.

Abb. 7 Beispiel für die Zentrierung von Reflexen zur Erstellung einer Orientierungsmatrix (Probenkristall: Ni<sub>3</sub>Mn).

Sind die hkl-Werte der Reflexe nicht eindeutig, so müssen sie durch kristallographische Überlegungen unter Einbeziehung ihrer relativen Orientierung ermittelt werden. Mit Hilfe des AV-Befehls (angle between vectors) läßt sich durch Eingabe von 20,  $\omega$ ,  $\lambda$ ,  $\phi$ -Werten zweier Reflexe der Winkel zwischen ihren reziproken Gittervektoren berechnen. Auf jeden Fall ist es günstig, anhand

der vorläufigen Orientierungsmatrix zu prüfen, ob weitere Reflexpositionen in Form von ganzzahligen hkl-Werten identifiziert werden können. (CI-Befehl: calculate indices from angles, oder IC-Befehl: indices of current position).

Daneben ist es aber auch möglich, für einen Kristall ohne Vorinformation eine Orientierungsmatrix (und seine Gitterparameter) zu bestimmen. Aus den Winkelpositionen von bis zu 20 zentrierten Reflexen werden unter Verwendung von IM (input maxima) ihre orthogonalen x,y,z Koordinaten berechnet. Der nachfolgende Befehl IX (determine unit cell) bestimmt hieraus dann eine primitive Elementarzelle in folgender Weise: Es werden die Differenzvektoren zwischen den in der Koordinatenliste enthaltenen Punkten berechnet. Die drei kürzesten, nichtkoplanaren Vektoren werden als Basisvektoren gewählt. Die primitive Elementarzelle kann mit Hilfe von MM (modify matrix) in eine kristallographisch sinnvolle Aufstellung transformiert werden. Die alte Matrix bleibt dabei erhalten und ist reaktivierbar mit OL (old matrix). PI (print indices of peaks) erlaubt die Überprüfung, ob alle in der oben genannten Koordinatenliste enthaltenen Reflexe ganzzahlig indizierbar sind. RF (refine orienting matrix) dient zur least-squares Verfeinerung der Orientierungsmatrix. Zum gleichen Zweck wird LS (least squares) für die in LR zentrierten Reflexe eingesetzt.

Als Ergebnis erhält man die verfeinerte Orientierungsmatrix (PM: print matrix), das Produkt der Orientierungsmatrix mit ihrer transponierten (PQ: print squared matrix), die Gitterparameter (PC: print cell constants), die reziproken Gitterparameter (PR: print reciprocal cell constants) und das Volumen der Elementarzelle (VO: volume of cell).

Zeigen die Ergebnisse, daß die Zentrierungen noch nicht befriedigend sind, so können diese mit AR (center again same reflections) wiederholt werden. Sollen der LR-Liste für die Zentrierung zusätzliche Reflexe hinzugefügt werden, so ist dies durch Eingabe der gewünschten hkl im Befehl MR (center more reflections) möglich. Wenn für die Verfeinerung nur Teile der LR-Liste Verwendung finden sollen, so werden die gewünschten Reflexe mit ihren Reflexpositionen per OB-Befehl (observations for least-squares) bereitgestellt. Befindet man sich in der Lage, für die Verfeinerung neben den in der LR-Liste genannten Reflexen noch zusätzliche, bereits zentrierte Reflexe hinzuziehen zu können, so werden ihre hkl-Werte nebst den entsprechenden Winkelpositionen mit CO (continue input of observations) eingegeben.

- 19 -

#### $5.2 -$ Messung von integralen Reflexintensitäten

أنكروه

Eine Liste der für die Registrierung eines Datensatzes integraler Reflexintensitäten erforderlichen Meßparameter ist in Abb. 8 zu sehen.

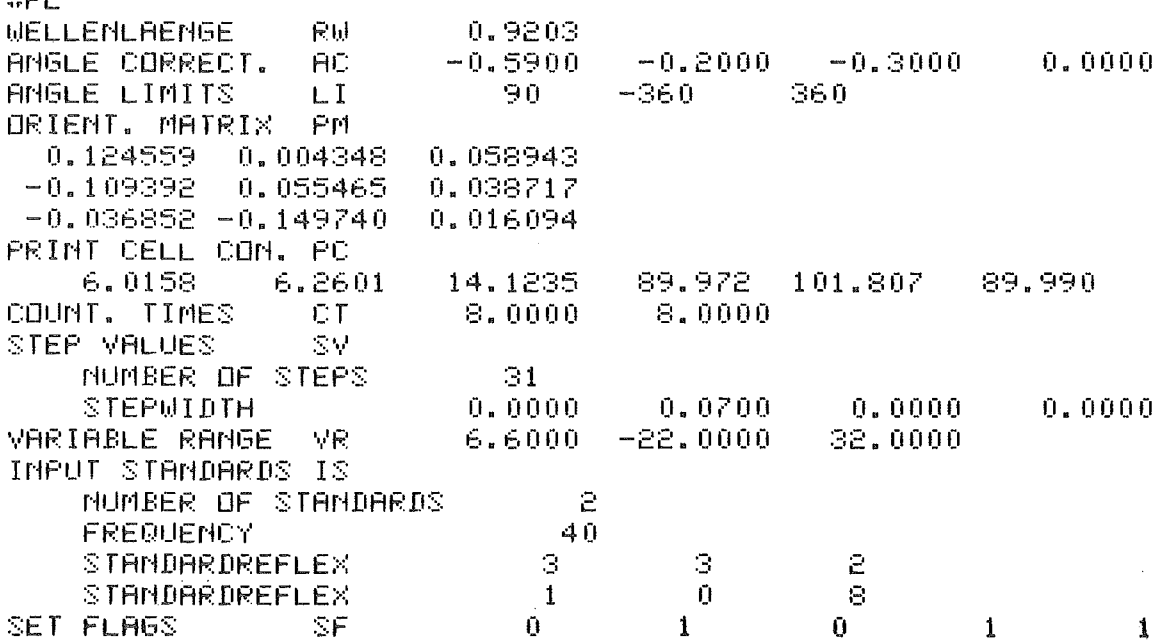

Abb. 8 Liste der Meßparameter für die automatische Datensammlung integraler Intensitäten (Probenkristall: Thiopyridon, C<sub>5</sub>NSH<sub>5</sub>)

SV bestimmt die Art der Scan Technik. Der hier gewählte w-Scan ermöglicht eine saubere Untergrundkorrektur der Reflexintensitäten bezüglich der von Hoch- oder Tieftemperaturanlagen herrührenden 20-abhängigen zusätzlichen Streuintensität; ferner sind die bei Verwachsungen auftretenden Überlagerungen von Reflexintensitäten verschiedener Individuen leicht zu erkennen und gegebenfalls zu berücksichtigen.

Die Abtastung des Reflexprofils erfolgt schrittweise, d.h. die Intensität wird durch eine Treppenfunktion angenähert. Die Meßzeit pro Meßpunkt wird mit dem in CT als 2. Parameter aufgeführten Wert vorgegeben. Die Erfassung der Untergrundintensität erfolgt durch deren Messung beiderseits des Reflexprofils. Die Meßzeit wird durch den in CT als ersten Parameter genannten Wert gesteuert.

Mit SF (set flags) werden Informationen für den Meßablauf bereitgestellt: der Bravais-Gittertyp und die Reihenfolge der h,k,l-Werte werden eingegeben; die Art der Datenausgabe (z.B. auch auf Magnetband) ist wählbar. Außerdem besteht die Möglichkeit, die w-Schrittweite in Abhängigkeit vom Beugungswinkel entsprechend der Auflösungskurve des Gerätes und der Halbwertsbreite der Mosaikverteilung des Probenkristalls zu variieren:

Zur Anpassung in VR (variable range) stehen drei Parameter A,B,C bereit:

$$
D(\omega) = (A + B \t{t}g\theta + C (tg\theta)^{2})^{\frac{1}{2}}
$$

D( $\omega$ ) -  $\,$  gesamte Breite des Reflexes bezüglich der  $\omega$ -Drehung Durch Messung von Eichreflexen soll eine eventuelle Zersetzung oder Dejustierung des Probenkristalles im Verlauf der automatischen Meßroutine sichtbar werden. Im IS-Befehl (input standards) werden die Anzahl der Eichreflexe, ihre hkl-Werte und die Meßintervalle eingegeben. Mit IN (initiate file output) werden für die Datenausgabe auf Magnetband der Filename, Titel und Label festgelegt und der File eröffnet. NR (number of first reflection) gibt die laufende Nummer des ersten zu messenden Reflexes an.

Die automatische Datensammlung wird mit CD (collect data) gestartet. Die beiden ersten Parameter legen die Z8-Schale fest; sodann wird abgefragt, ob es sich um eine Meßreihe, die Fortsetzung einer Meßreihe oder eine Einzelreflexmessung handelt; entsprechend sind dann die Begrenzungen bezüglich h,k und 1 einzugeben, bzw. die individuellen hkl-Werte zu benennen. Für jeden Reflex erhält man als Output auf der Konsole u.a. den hkl-Wert, die Winkelpositionen, die Schrittweiten, die Untergrundintensitäten, die Reflexintensität, die Nettointensität, die Standardabweichung und ein symbolisches Profil; hier wird für jeden Meßpunkt ein Symbol (0 bis 9 und Abis T) ausgegeben, wobei die Einzelintensitäten auf den höchsten gemessenen Wert (T) normiert werden; Fremdreflexe oder das Abschneiden eines Reflexes sind damit leicht zu erkennen. Diesbezügliche Korrekturen können durchgeführt werden, da auf das Magnetband neben den genannten Informationen auch die Intensitäten jedes einzelnen Meßpunktes geschrieben werden.

Alle Daten einer Messung und Vorauswertung werden normalerweise auf Magnet~ band geschrieben. Diese Bänder, die zur Aufbereitung der Meßergebnisse verwendet werden, dienen gleichzeitig zur Archivierung der Daten.

#### 5.3 Spezialscans

Für spezielle Fragestellungen stehen neben den bereits genannten, mit Hilfe von SV wählbaren Meßverfahren auch Spezialscans zur Verfügung.

Für die Untersuchung von Mehrfachstreueffekten ist die Möglichkeit eines PSI-Scans gegeben. Hier können unter Verwendung von PS (Psi-scan calculation) für eine vorgebbare WinkelsteIlung und einen wählbaren PSI-Winkel die entsprechenden Winkelpositionen für den Kristall berechnet werden. Mit CP (collect Psi-data) lassen sich für eine Liste von Reflexen in wählbaren Psi-Intervallen integrale Intensitäten registrieren. Weitere Anwendung findet die Psi-Scan-Technik bei der Untersuchung von Intensitäten'ein und desselben Reflexes für verschiedene Strahlwege im Kristall. Entsprechende Angaben werden für die Durchführung von Absorptionskorrektur und Ermittlung der aekundären anisotropen Extinktion benötigt.

Zum Studium von Intensitätsverteilungen im reziproken Raum (z.B. Satellitenreflexe, zweidimensionale magnetische Streuung etc.) ist es möglich, mit Hilfe des OI-Befehls (Q-scan measurement) definierte Richtungen des reziproken Gitters abzufahren. Zusammen mit der Startposition werden die Schrittintervalle und deren Zahl angegeben. Jeder Schritt kann jeweils auch durch eine definierte Untergrundmessung begleitet werden.

# Literatur:

- /1/ J. Hornstra, H. Vossers, Philips Technische Rundschau 11, 65, 1973
- /2/ G. Heger, W.F. Kuhs, Nukleare Festkörperforschung am FR2: Ergebnisbericht 1978/79 der externen Arbeitsgruppen, Kernforschungszentrum Karlsruhe, KfK 2911, 1979